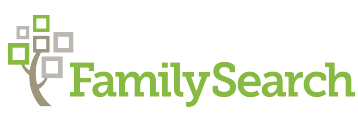

## Easy Steps to: Descendancy Research

Descendancy research is the process of identifying all of the children, grandchildren, and great grandchildren of an ancestral couple. Use descendancy research to expand the family, identify new names, and even connect with cousins.

## Step-by-Step Instructions

- Start with you on your family tree at FamilySearch.org. Go back at least 4 or 5 generations, and choose one of your great- or great-great-grandparents.
	- Find someone who was alive during the 1850- 1940 time period.
	- If possible, choose someone with an unusual name, such as Ramona (instead of Mary) or McGraw (instead of Smith).
- 2. Click on the individual's name to view the person card.
- 3. Click Person (see diagram) to go to the Person Page.
- 4. Scroll down to the Family Members section. If necessary, click Open.
- 5. Review the spouses and their children, and identify one with:
	- Few or no children.
	- Large gaps between children (3+ years).
	- No spouse.
	- Individuals with no death date.

Any of these may indicate that information is missing from your family tree.

- 6. On the right side of the husband's Person Page, click Search Records to find the couple in one or more census records. (See Page 2 for instructions on searching records.)
- 7. Compare information on the census with your family tree. Check each name, and see if there is new or missing information. (See Page 2 for an example.)
- 8. Add new information to your family tree. Use Find to search the Family Tree before adding new individuals.
- 9. Repeat steps 2-8 for each of the children in the family identified in step five.

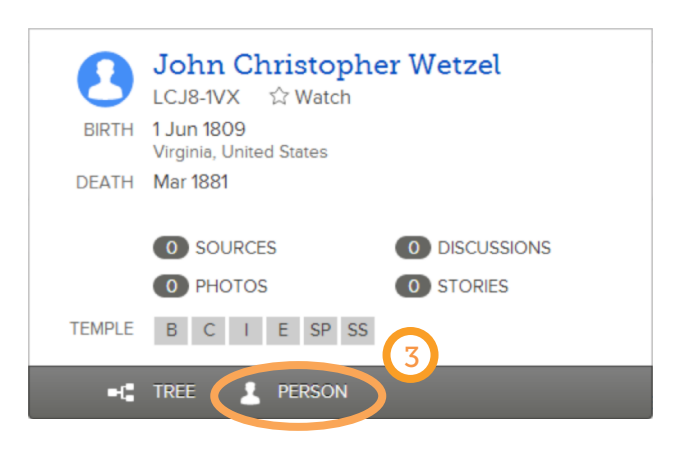

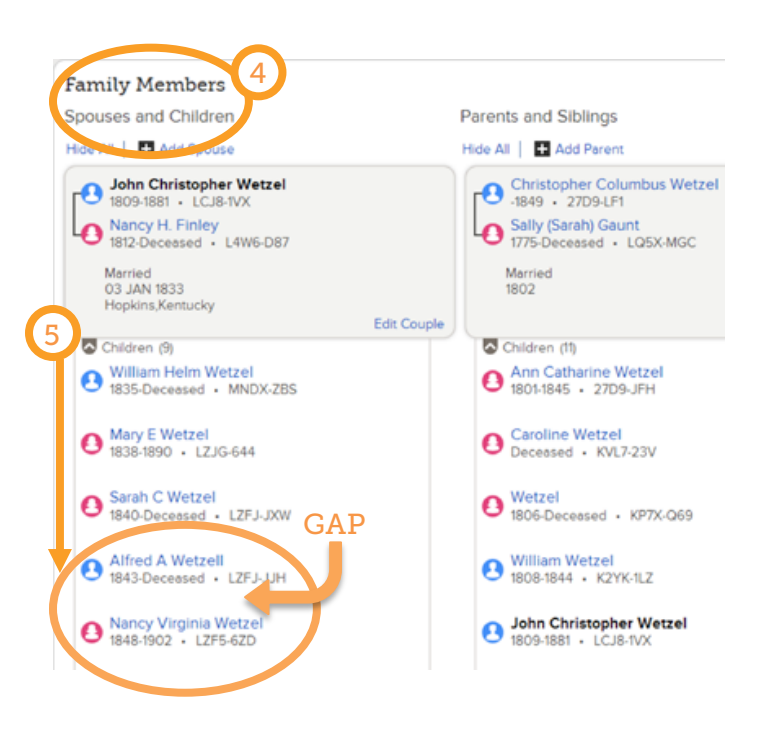

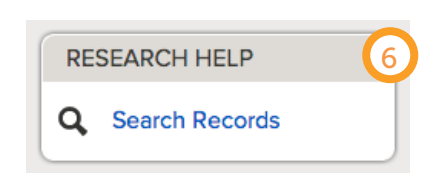

## Using Search Records to find a record

- 1. Click the Search Records link on the right side of the Person Page.
- 2. Review the list of results, and locate the family you are researching in a census record.
- 3. Click the name (in blue) of your ancestor in the list of results to review the summary.
- 4. Click View Image to see the scanned image of the record.
	- You can use the controls on the page to pan and zoom the image.
- 5. Return to step seven on page one.

Tip: Identify and verify new information using other online sources, such as:

- Birth, marriage, and death records, also known as vital records.
- Church records.
- Cemetery/gravestone collections

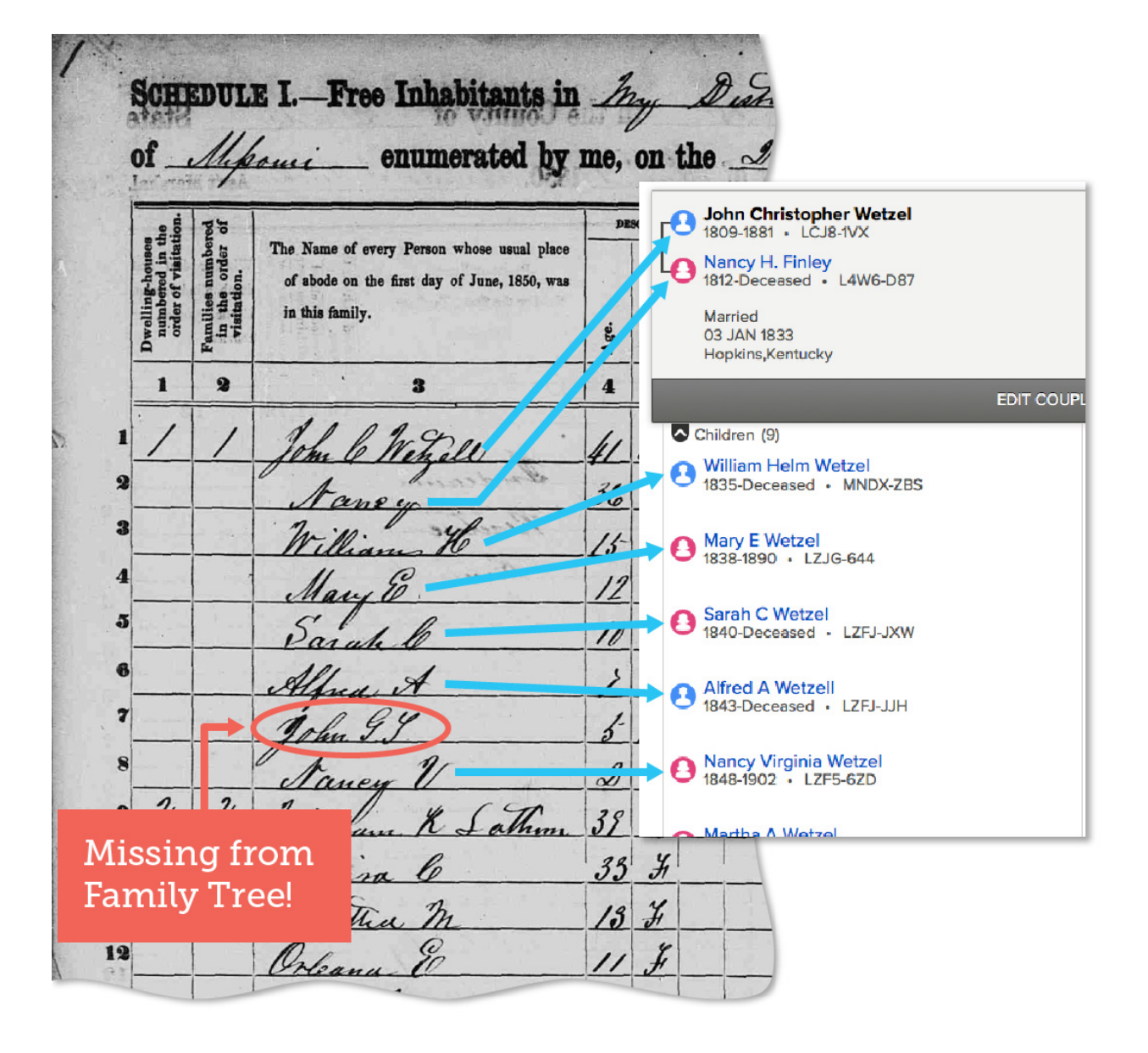